# Comment le choix d'un matériau

# permet-il de reduire l'impact environnemental ?

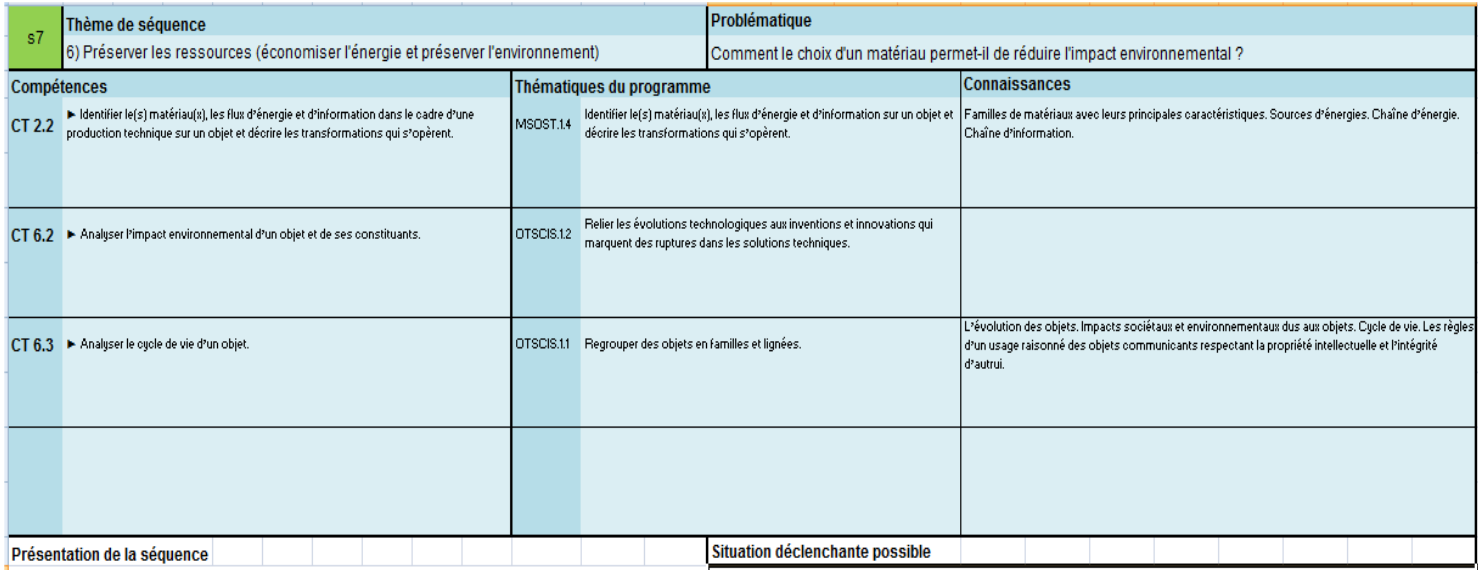

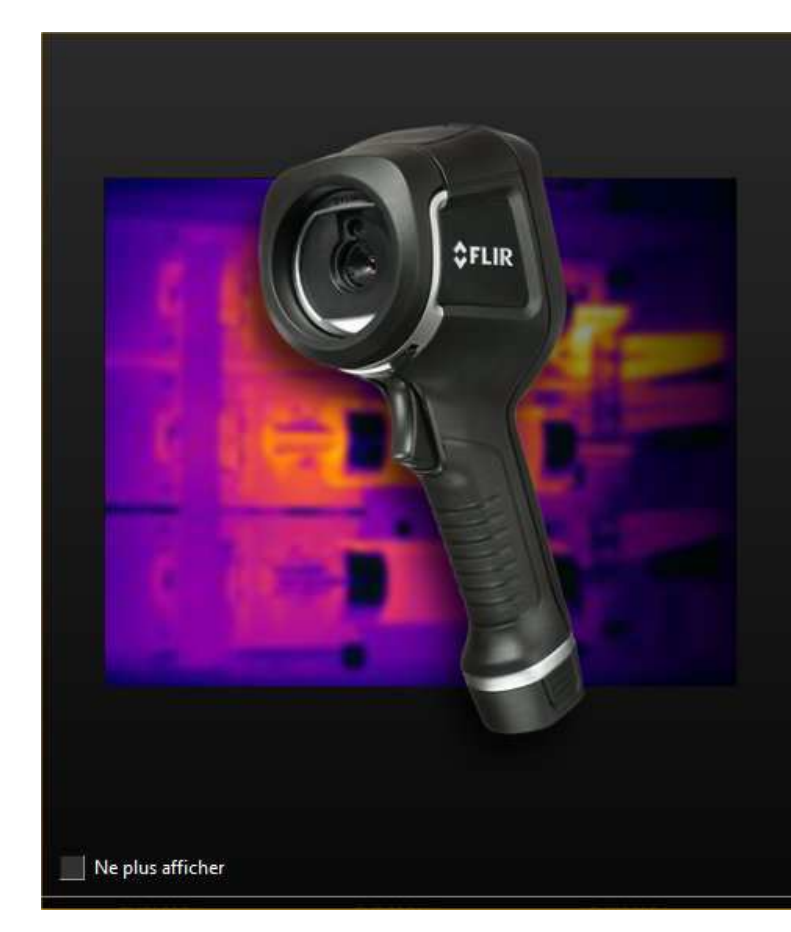

# +0 Importer des images de la caméra

Télécharger et enregistrer des images de la caméra vers la bibliothèque d'images de votre ordinateur.

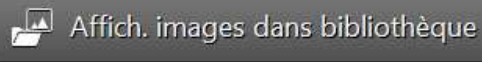

Permet d'afficher et d'organiser les images sauvegardées sur votre ordinateur.

#### Se connecter à la diffusion en direct

Regarder la vidéo en temps réel à partir de la caméra.

#### **C** Vérifier les mises à jour

Rechercher les mises à jour.

 $\mathbf{x}$ 

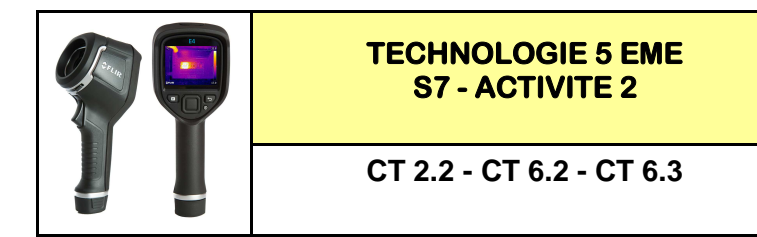

*Fiche élève Page 1/4*

**Activités à réaliser en îlot: Temps alloué : 55 minutes**

**Problème à résoudre :** Dans le cadre du cours de technologie, vous allez découvrir comment analyser les images thermiques prises à l'aide de la caméra avec le logiciel FLIR TOOLS

### **Question 1 :** QUELLES SONT LES ETAPES A REALISER POUR UN RAPPORT THERMIQUE ? **Voir ANNEXE 1**

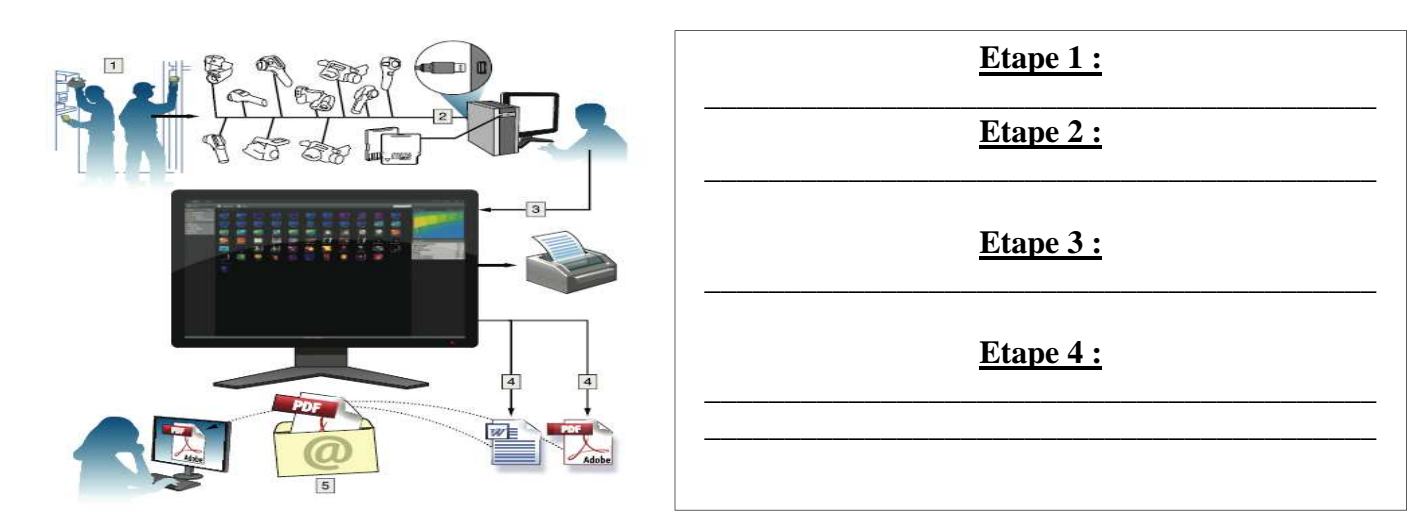

# **Question 2 :**

QUELS SONT LES 3 PHENOMENES QUE L'ON PEUT OBSERVER GRACE A LA THERMOGRAPHIE **Voir ANNEXE 2 et 3**

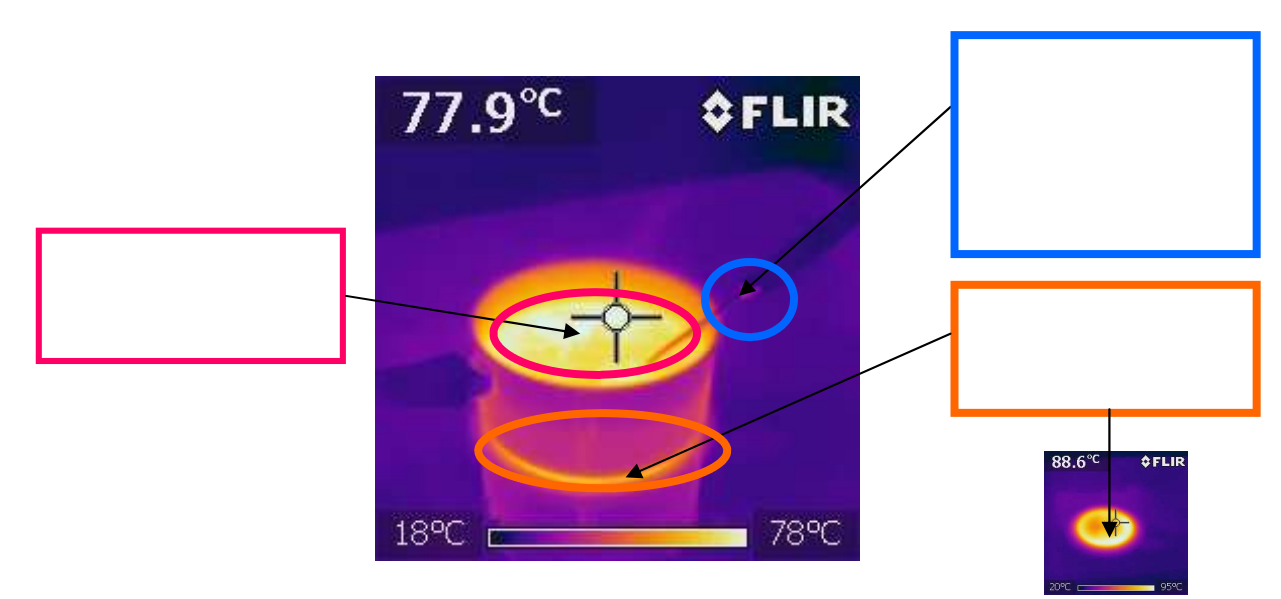

**Voici une image regroupant les 3 phénomènes :** 

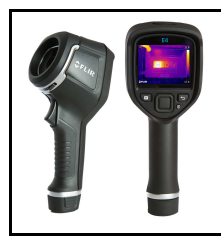

*Fiche élève Page 2/4*

### **Question 3 : VOIR ANNEXE 5 ET 6** SELECTIONNER 1 IMAGE DANS LA BIBLIOTHEQUE DU PREAU DANS **I:\PUBLIC Voir ANNEXE 5**

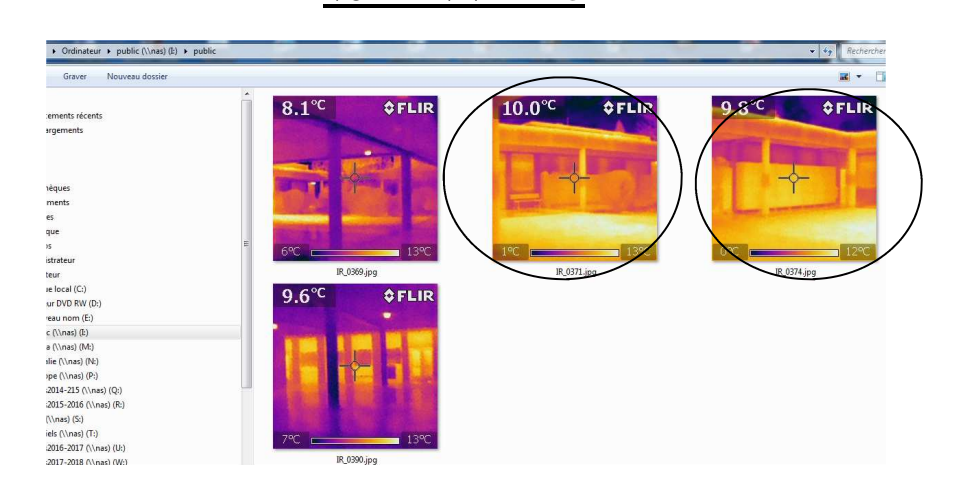

# PLACER DES POINTS DE TEMPERATURE SUR **CETTE IMAGE 1**

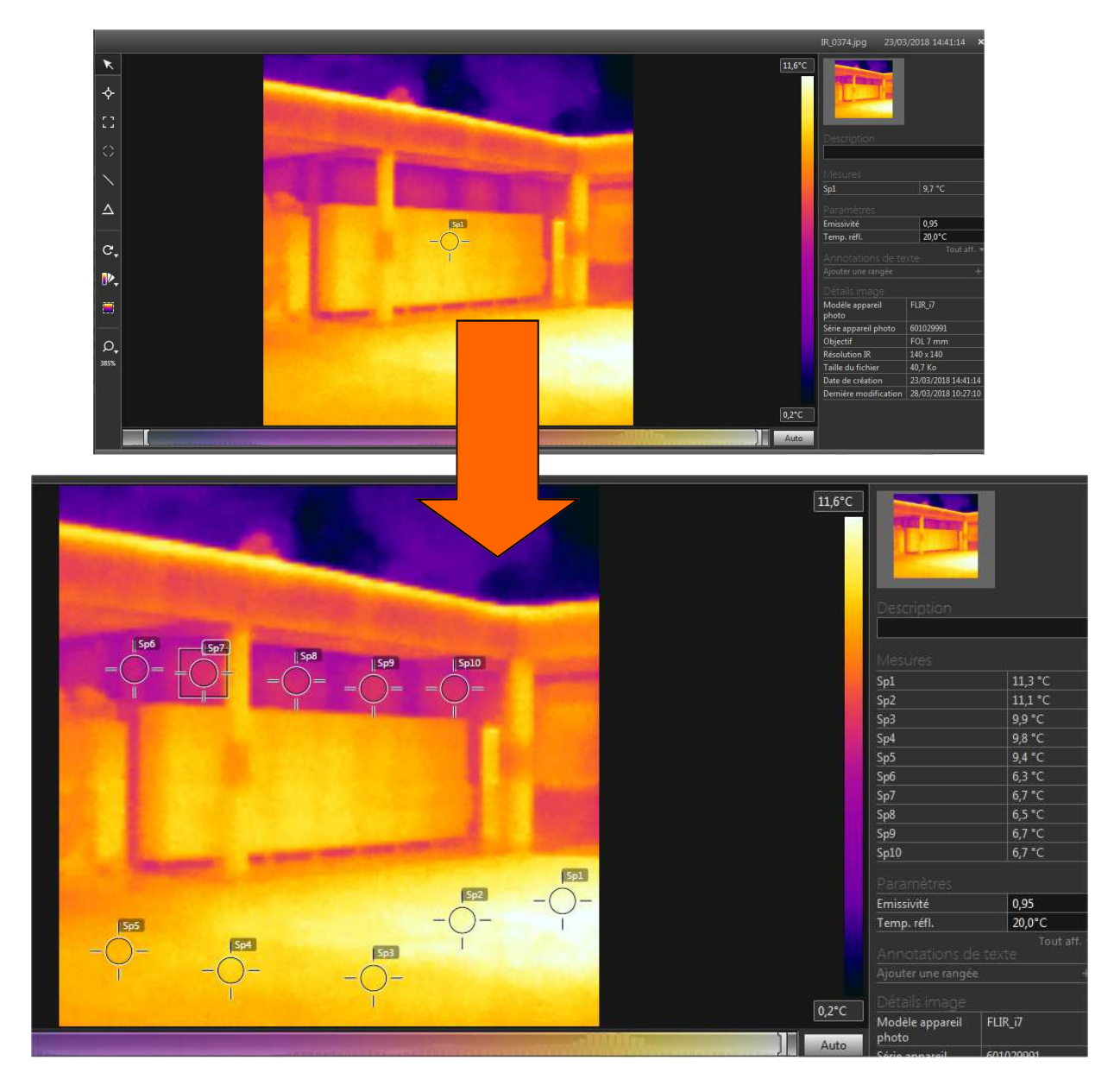

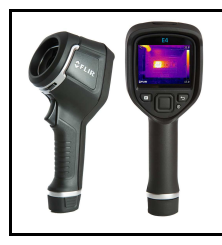

*Fiche élève Page 3/4*

# **Question 4 : VOIR ANNEXE 5 ET 6** SELECTIONNER 1 IMAGE DANS LA BIBLIOTHEQUE DU PREAU DANS **I:\PUBLIC Voir ANNEXE 5**

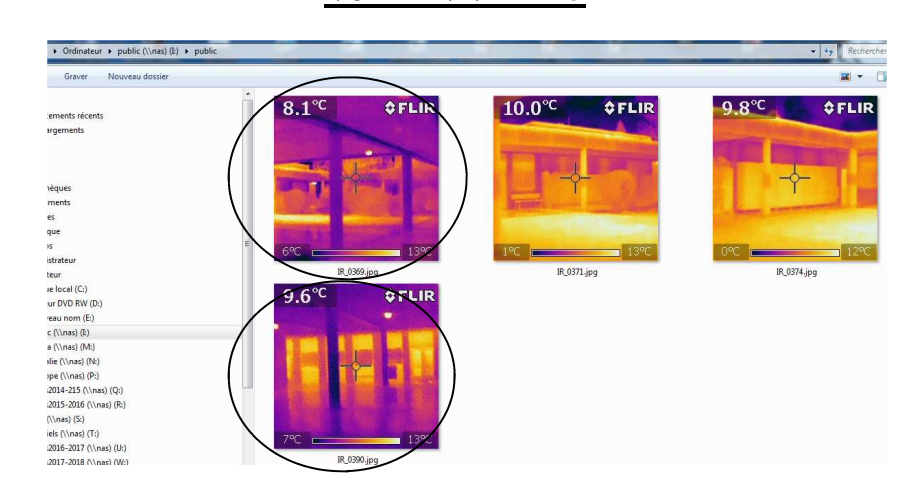

# PLACER DES POINTS DE TEMPERATURE SUR **CETTE IMAGE 2**

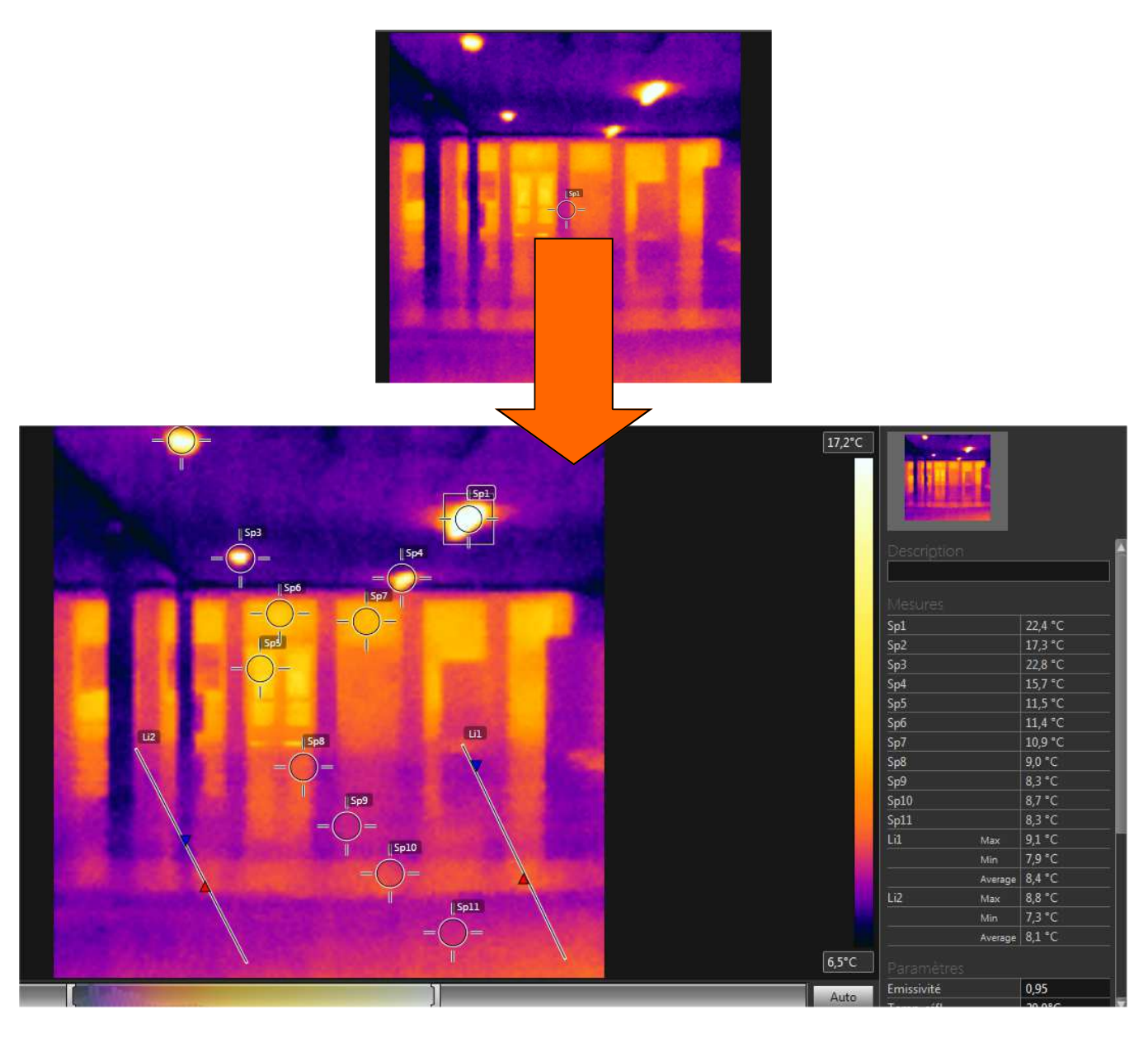

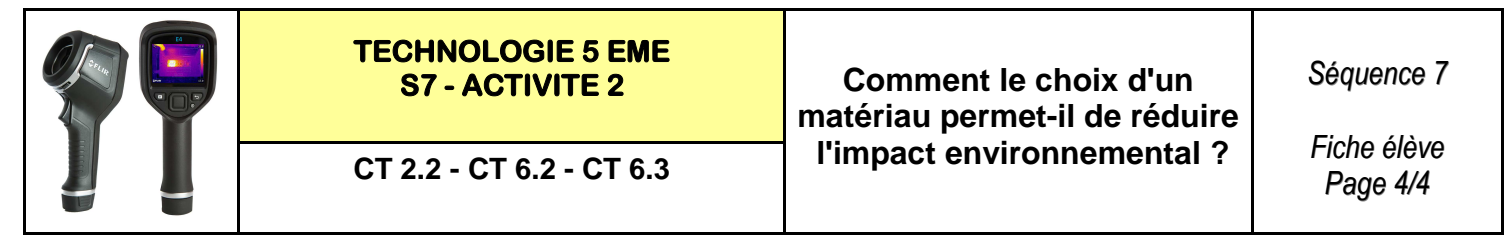

# **Question 5 : VOIR ANNEXE 7**

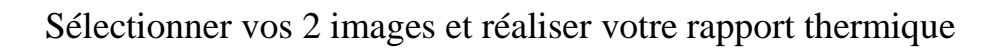

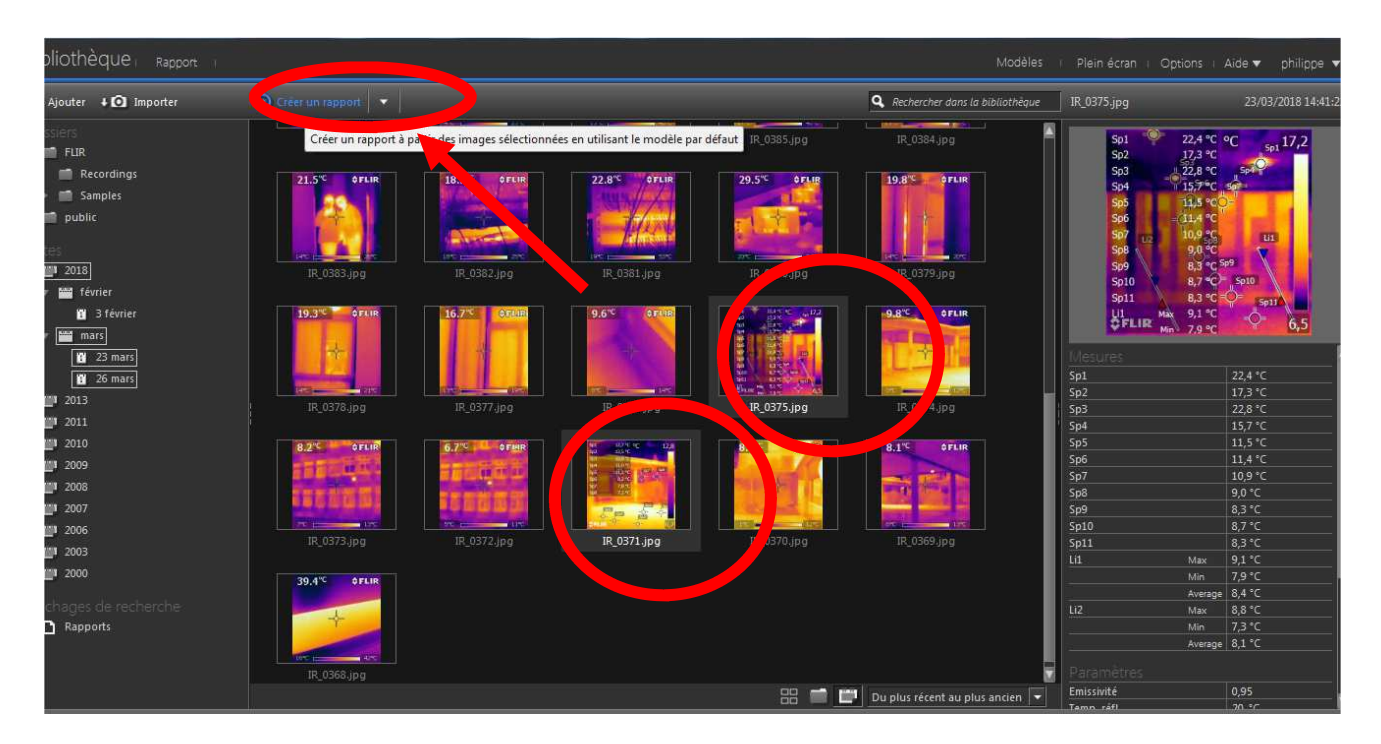

Il faut réaliser des conclusions sur les relevés de température des images

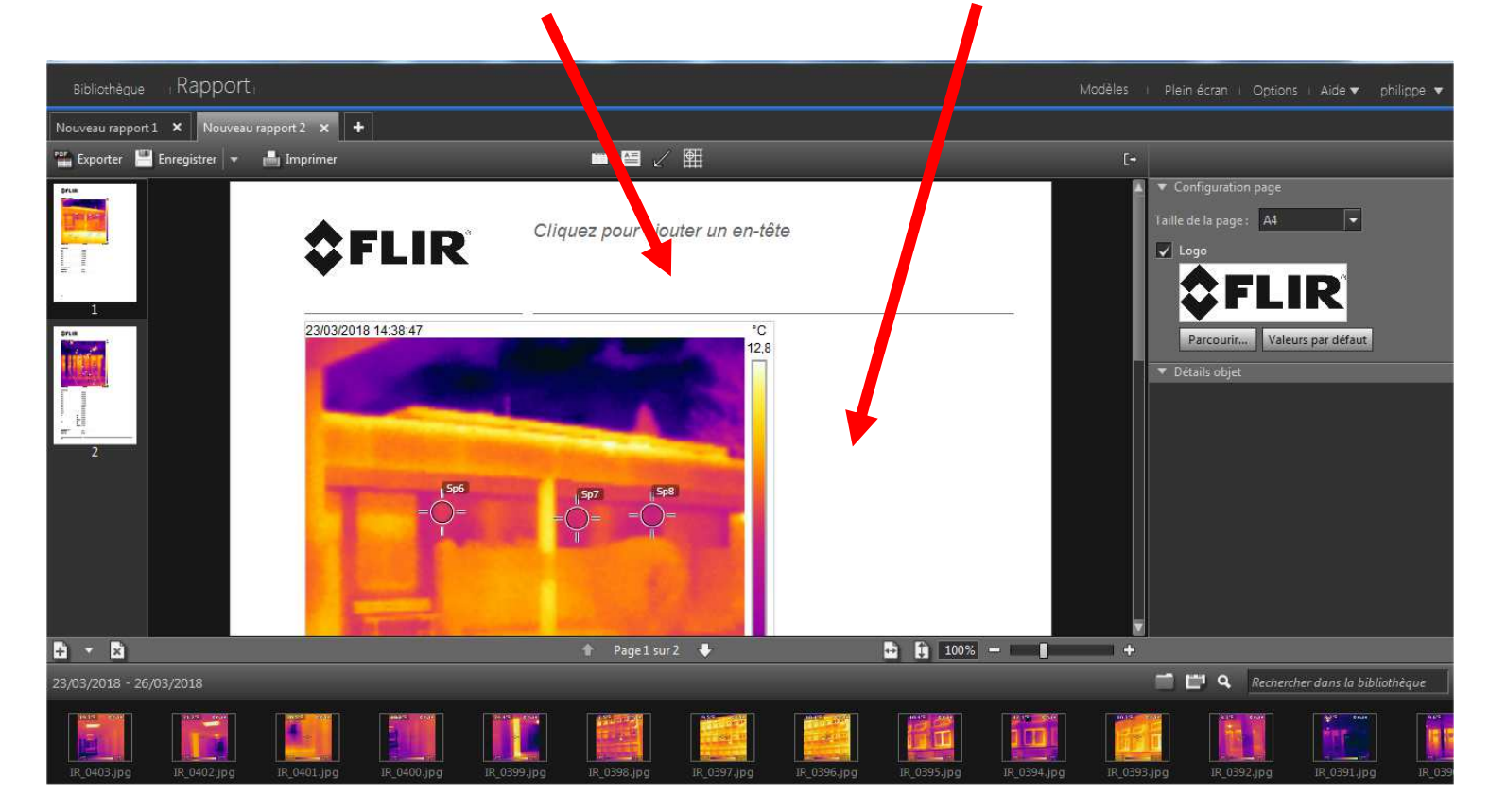

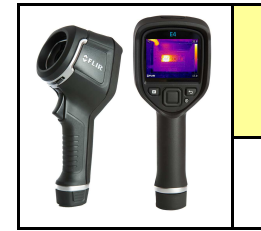

**TECHNOLOGIE 5 EME** 

**S7 - ACTIVITE 2 Comment le choix d'un matériau permet-il de réduire CT 2.2 - CT 6.2 - CT 6.3 l'impact environnemental ?** 

*Séquence 7*

*RESSOURCE 1*

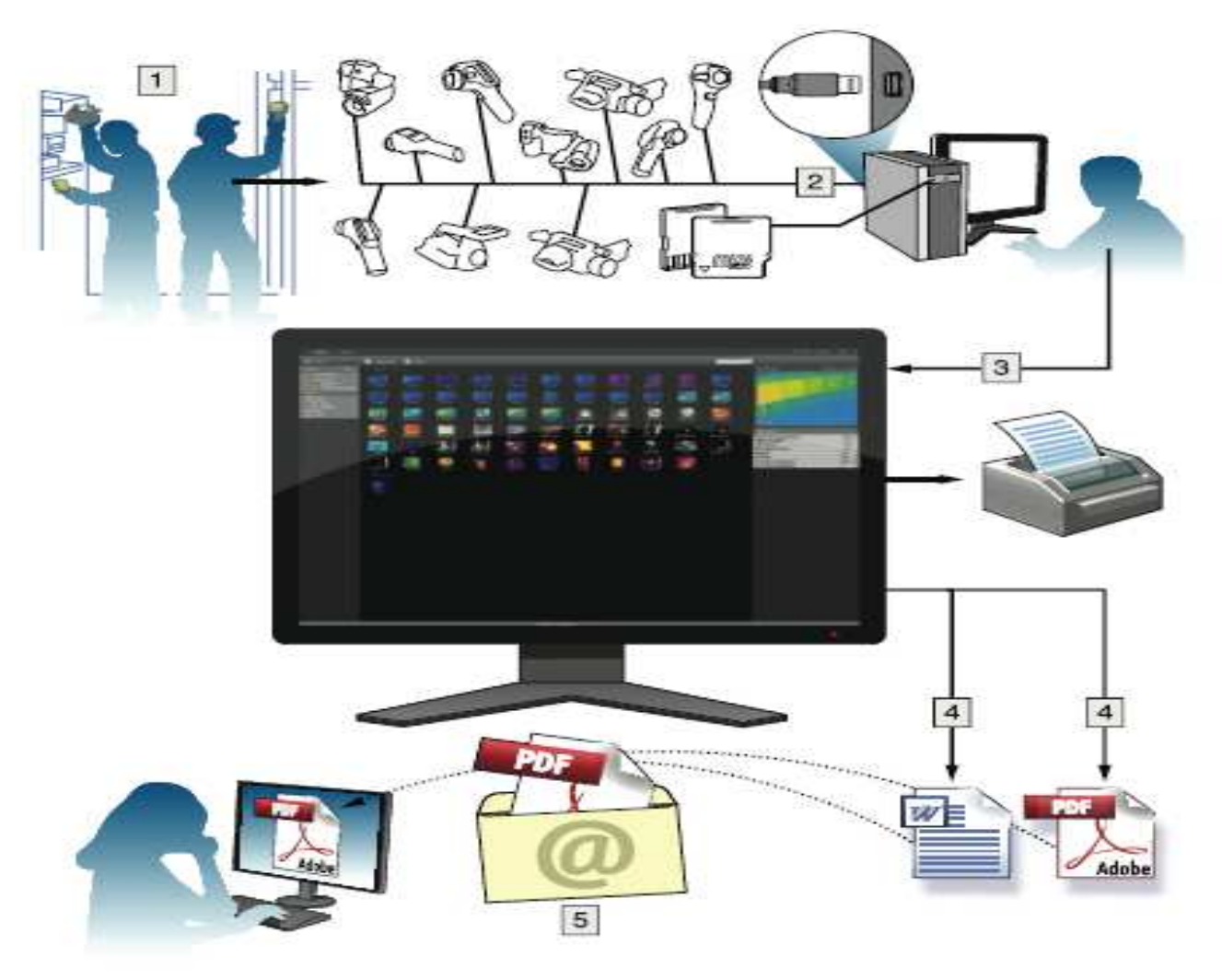

**Etape 1 :** Prise d'images thermo graphiques

**Etape 2 :** Connexion au poste informatique avec FLIR TOOLS

**Etape 3 :** Importation des images dans la bibliothèque

**Etape 4 :** Génération de rapports au format word doc ou acrobat reader pdf

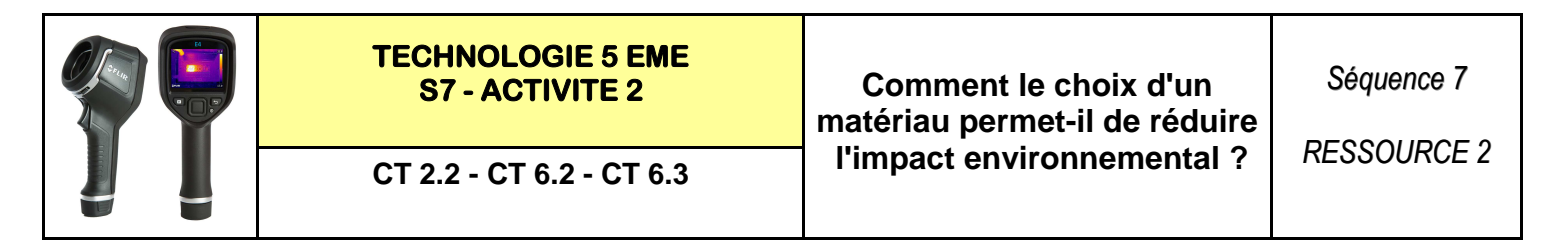

#### **1 - La conduction thermique :**

**La conduction thermique** est un phénomène de transport de l'énergie interne dû à une inhomogénéité de l'agitation moléculaire. Elle peut s'interpréter comme la transmission de proche en proche.

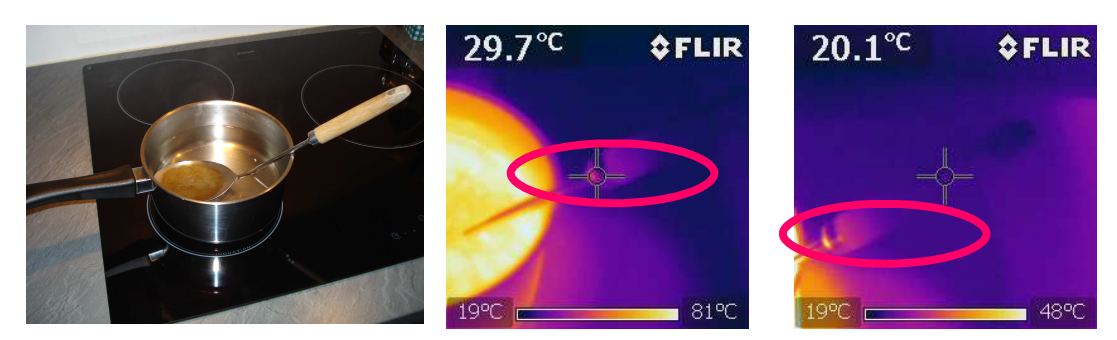

**Exemple d'une cuillère avec manche en bois dans une casserole à 100 ° C**

#### **2 - La convection thermique :**

La **convection thermique** est un mode de transfert thermique se réalisant dans un milieu avec un déplacement global de matière, par opposition à la conduction thermique.

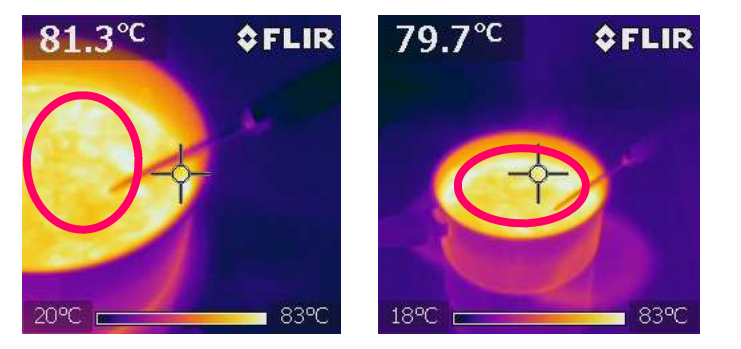

#### **Exemple d'une casserole d'eau sur une plaque à induction**

#### **3 - Le rayonnement thermique :**

En physique, le terme radiation ou son synonyme rayonnement désigne le processus d'émission ou de transmission d'énergie sous forme de rayonnement électromagnétique.

**Tous les corps qui ont une température supérieure à – 273.15°C soit 0 Kelvin (le point zéro désignant une agitation nulle) rayonnent de la chaleur.** 

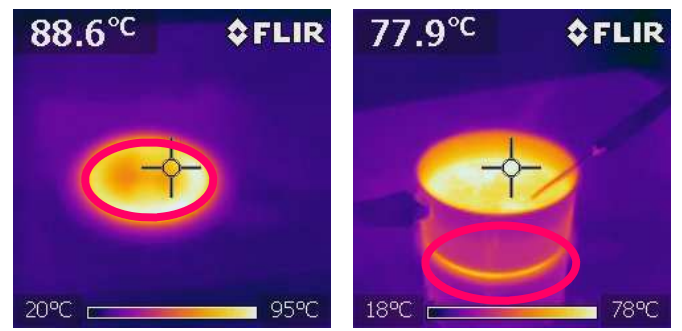

**Exemple d'une casserole d'eau sur une plaque à induction**

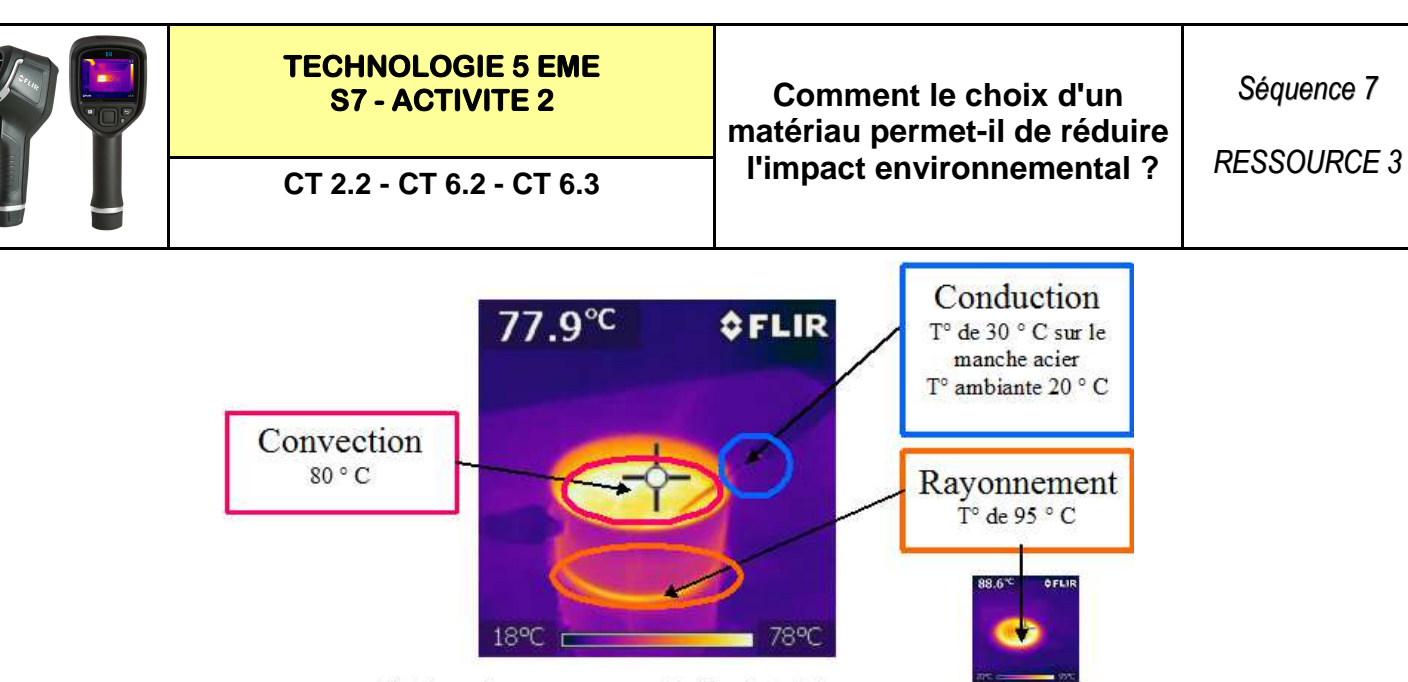

Voici une image regroupant les 3 points ci-dessus :

# La convection thermique

Le transfert de chaleur dans les fluides (liquide ou gaz) en mouvement est appelé convection thermique.

Lorsqu'une particule de fluide est chauffée, elle devient « plus légère » du fait de sa dilatation et monte sous l'action de la poussée d'Archimède. Au fur et à mesure de sa montée, la particule de fluide transmet sa chaleur, se refroidit. « s'alourdit », redescend, et ainsi de suite.

Ce principe de convection naturelle est souvent utilisé pour le chauffage. Dans cette utilisation, l'air est employé pour le transfert de chaleur. Ces mouvements de convection sont à l'origine de phénomènes naturels tels que les courants marins, les orages, les remontées de magma des volcans.

# La conduction thermique

Le transfert de chaleur provoqué par une différence de température entre deux zones d'un même solide ou entre deux solides en contact est appelé conduction thermique. Il s'agit de l'agitation thermique qui se transmet de proche en proche, une molécule ou un atome cédant une partie de son énergie à son voisin.

Par exemple, la conduction est le phénomène qui provoque l'échauffement de la pique de métal permettant de remuer les braises dans un feu de bois.

Dans une installation de chauffage, la conduction thermique permet au fluide caloporteur de transmettre directement sa chaleur aux émetteurs (tuyaux d'un plancher chauffant, radiateurs).

### Le rayonnement thermique

Le rayonnement thermique diffère des deux types de transfert de chaleur vus précédemment. Les substances qui échangent de la chaleur n'ont pas besoin d'être en contact l'une avec l'autre. Elles peuvent même être séparées par un vide. C'est le cas du rayonnement solaire qui parvient jusqu'à la terre après avoir traversé le vide spatial.

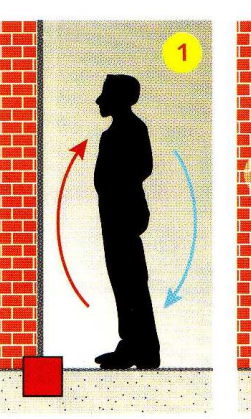

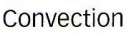

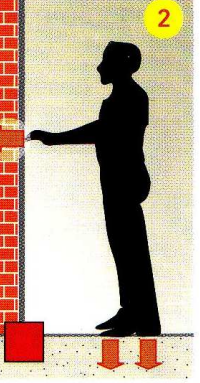

Conduction

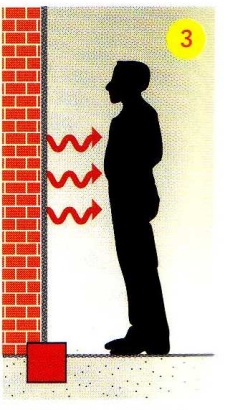

Rayonnement

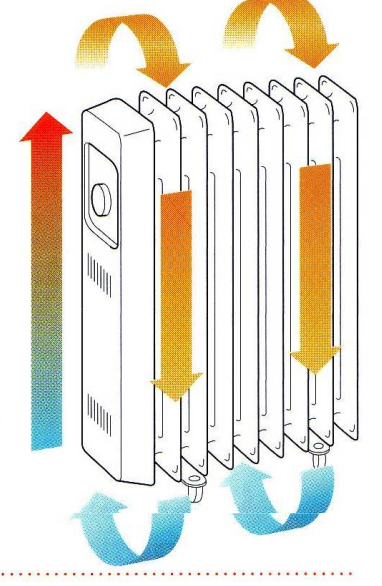

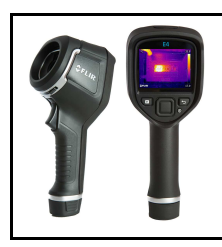

# **TECHNOLOGIE 5 EME**

# **S7 - ACTIVITE 2 Comment le choix d'un matériau permet-il de réduire l'impact environnemental ? CT 2.2 - CT 6.2 - CT 6.3**

*RESSOURCE 4*

### **Réaliser les prises de vues :**

Ouvrir l'opercule Appuyer sur le déclencheur

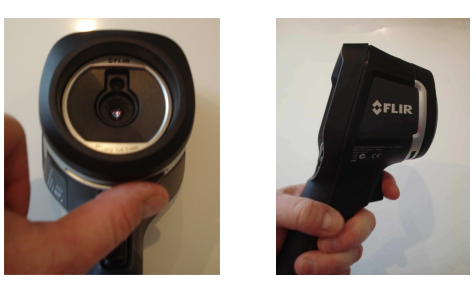

#### **Brancher la caméra sur ordinateur :**

Brancher le cordon USB sur l'ordinateur puis sur la caméra

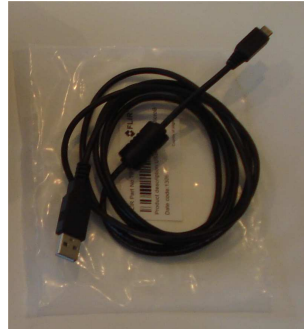

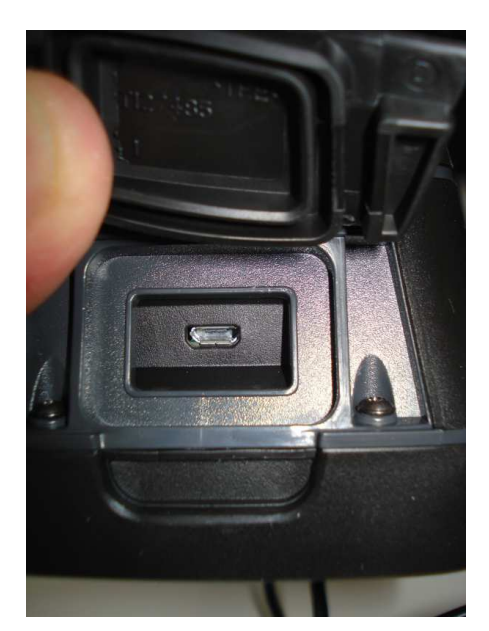

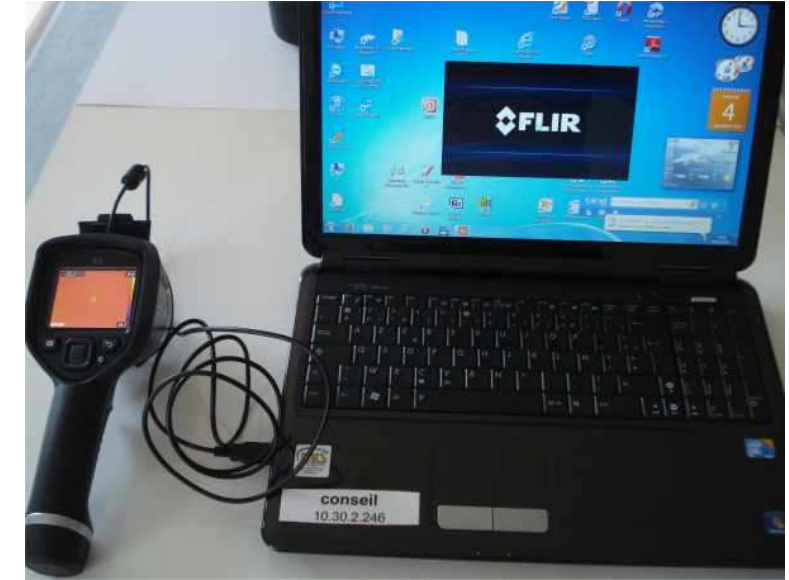

# **L'apparition de la caméra dans le poste de travail ou ordinateur**

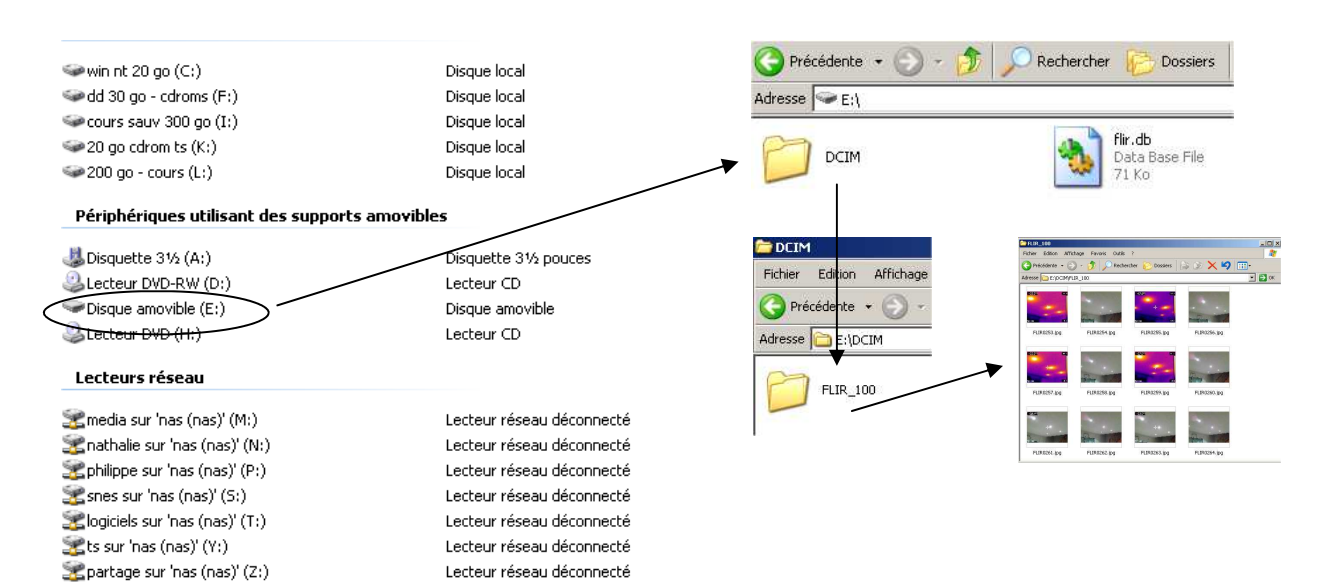

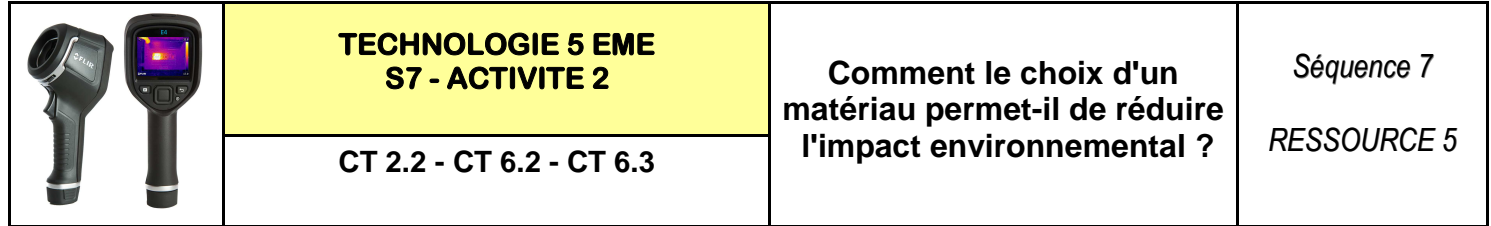

A - Importer les photos dans l'ordinateur :

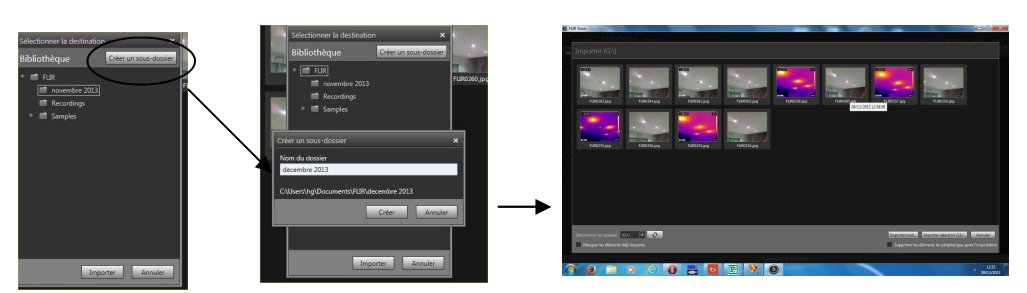

B - Afficher les images de la bibliothèque :

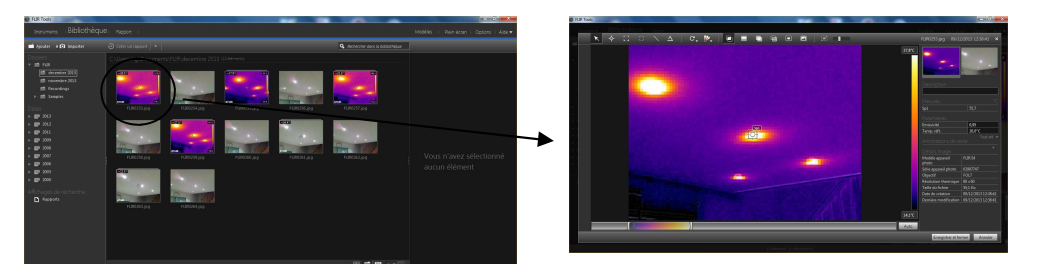

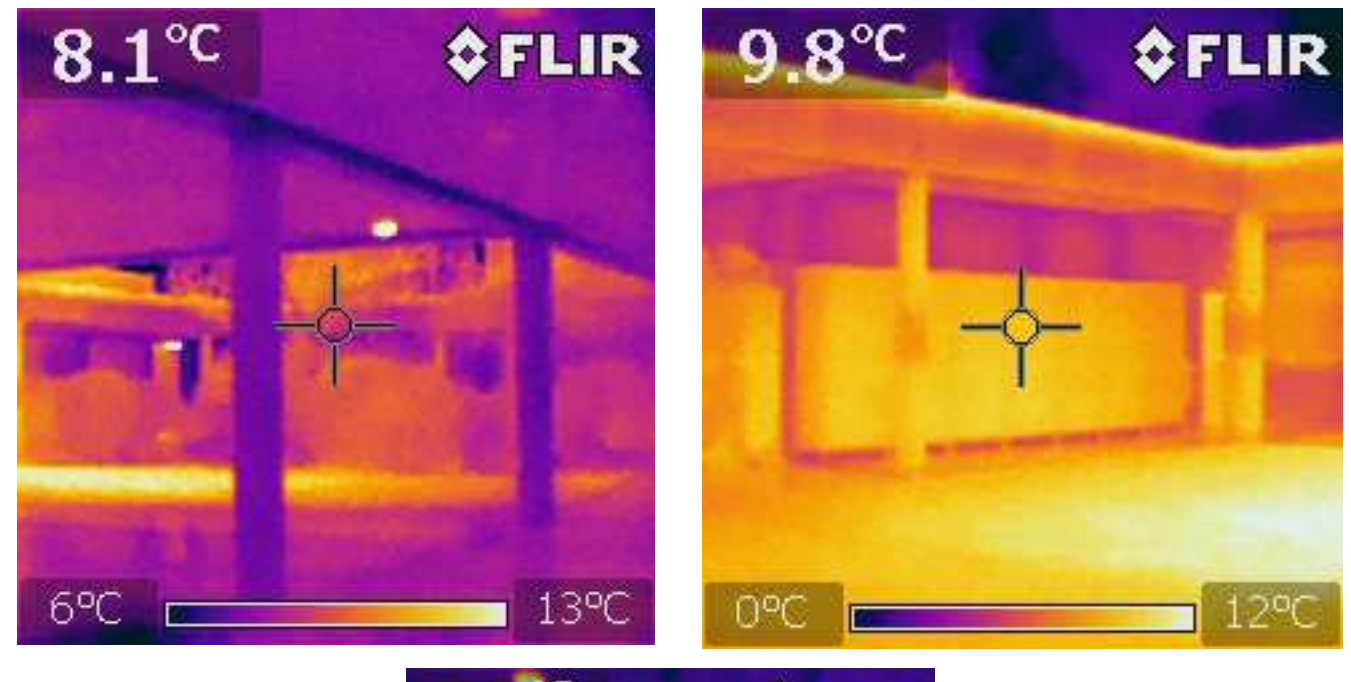

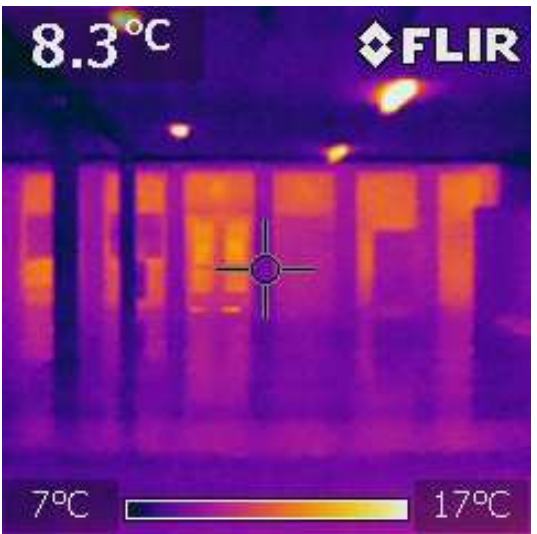

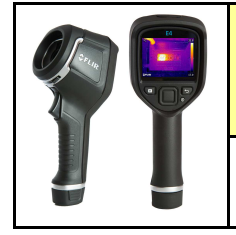

A

# **TECHNOLOGIE 5 EME**

**S7 - ACTIVITE 2 Comment le choix d'un matériau permet-il de réduire l'impact environnemental ? CT 2.2 - CT 6.2 - CT 6.3**

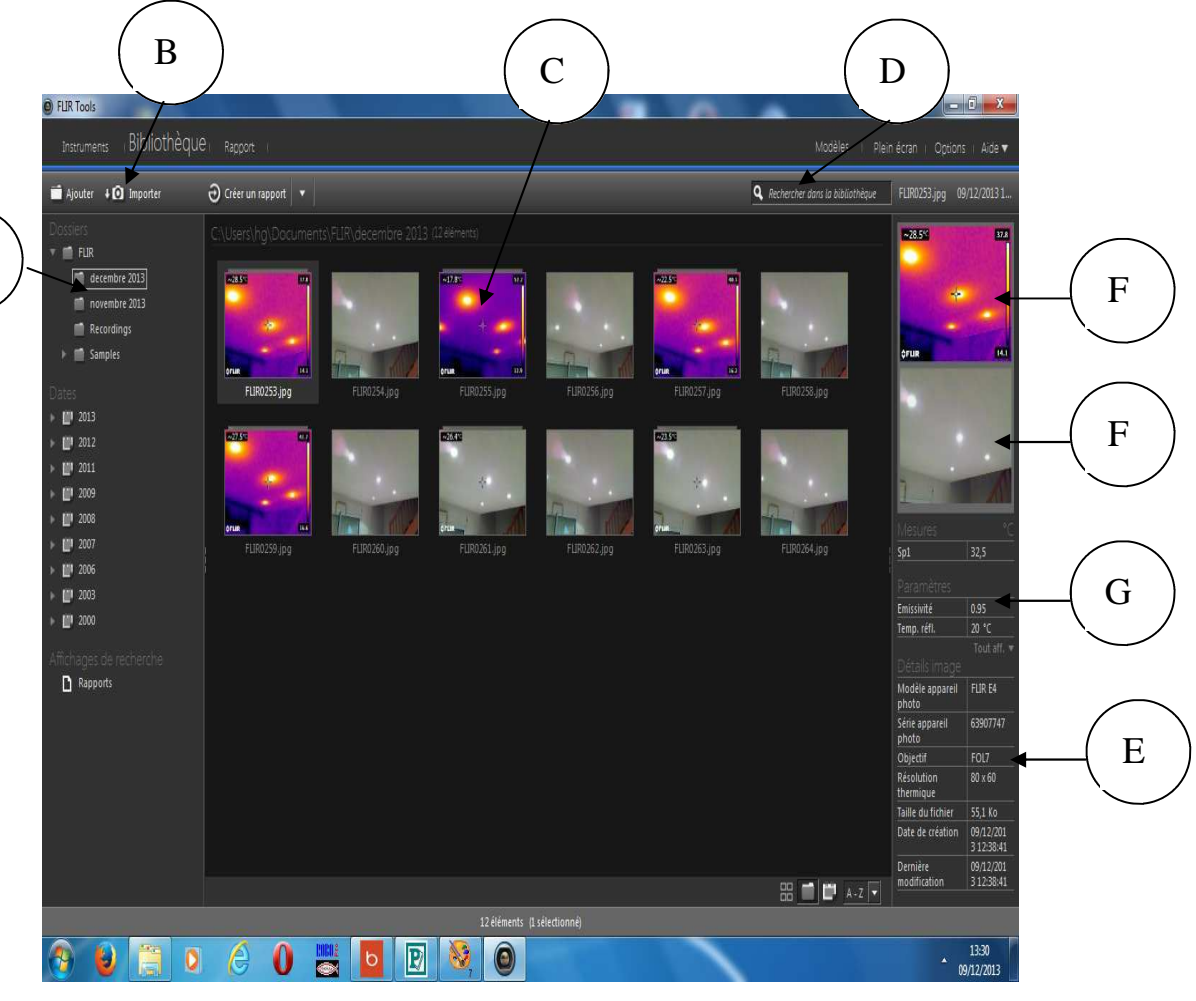

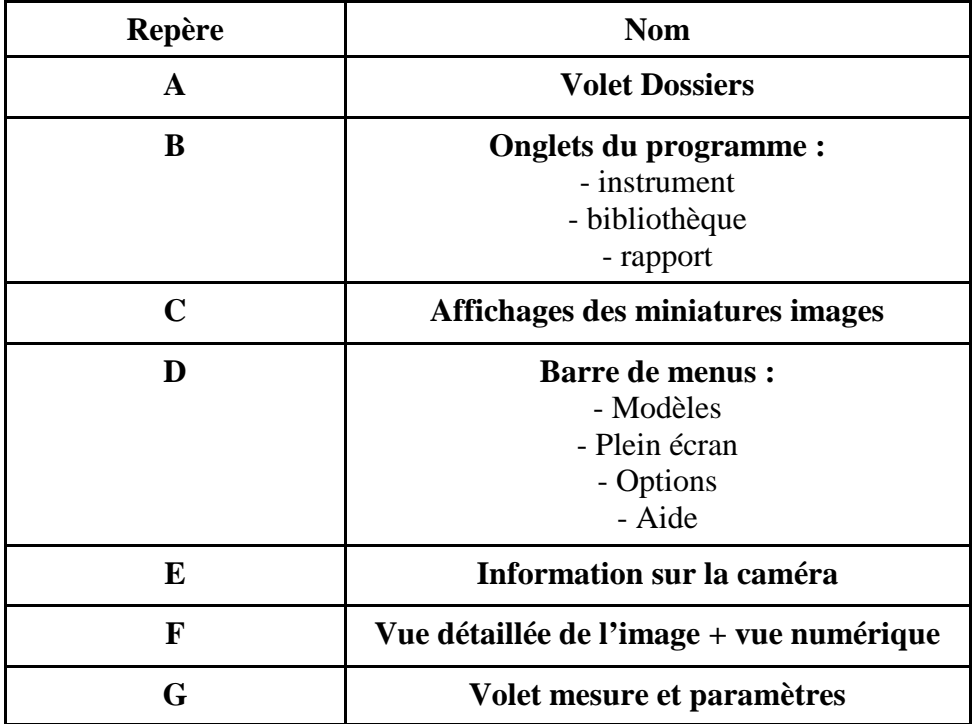

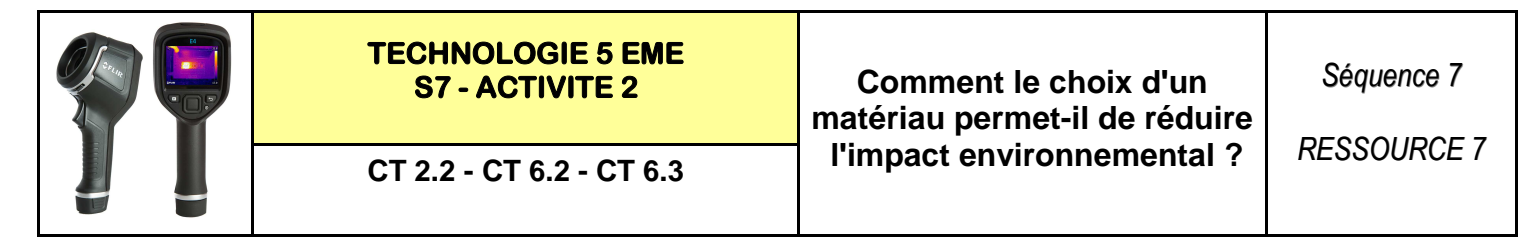

#### **Etape 1—sélectionner vos 2 images une fois pour marqueurs et outils réalisés**

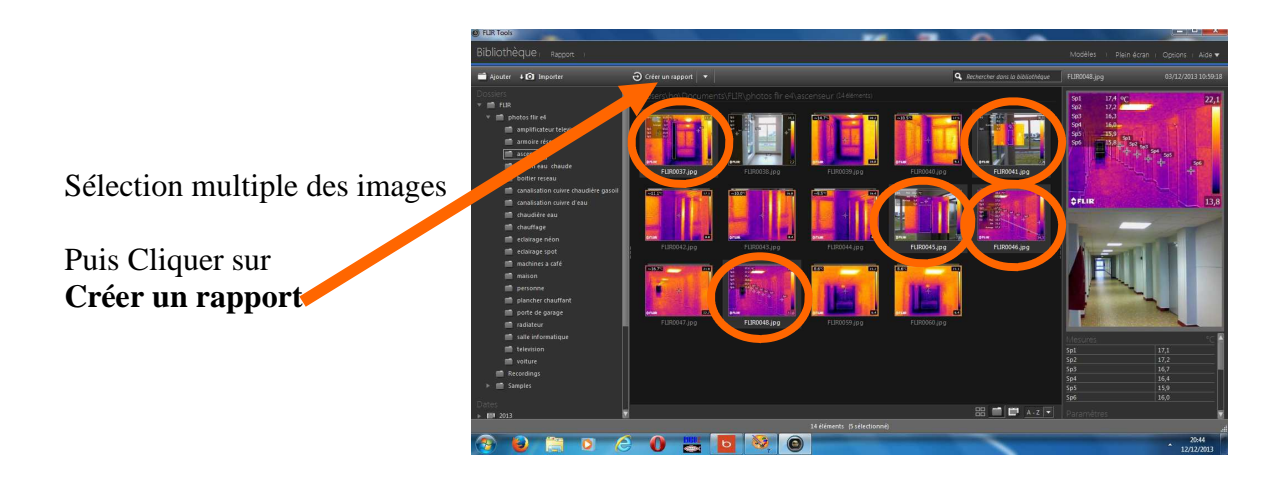

### **Etape 2—Le rapport apparaît :**

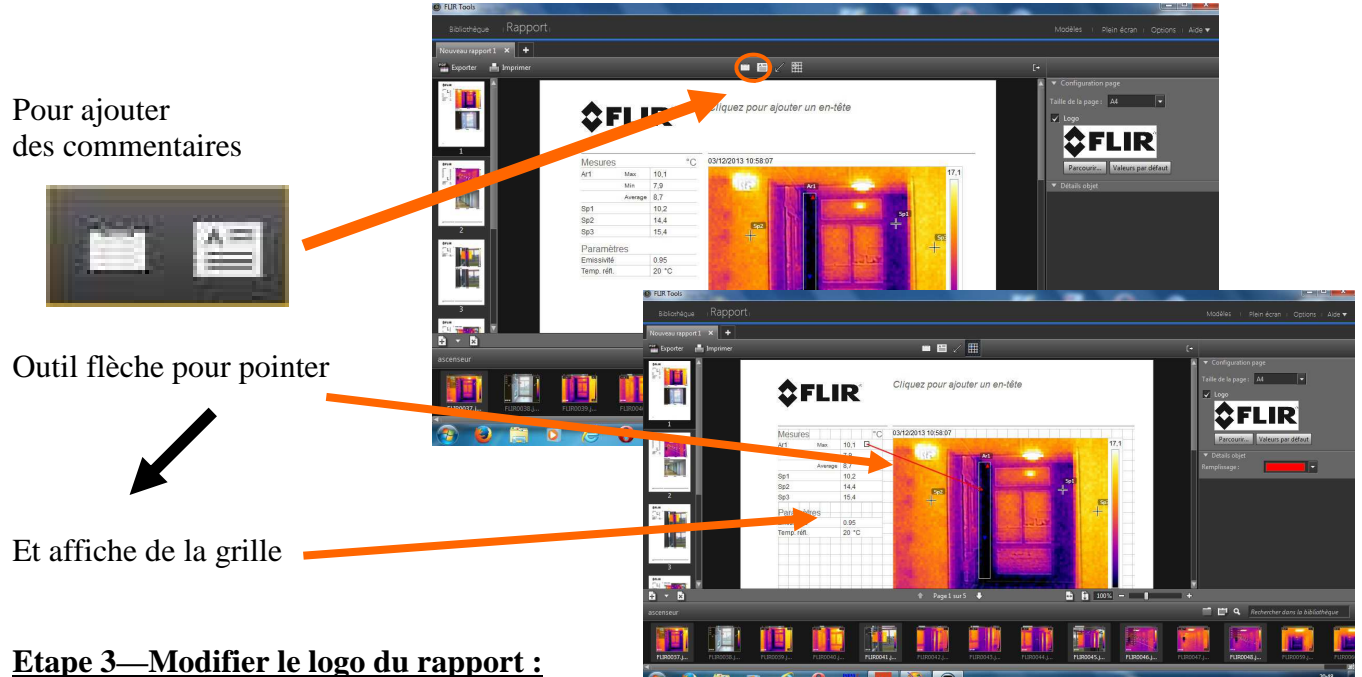

**Technologie** 

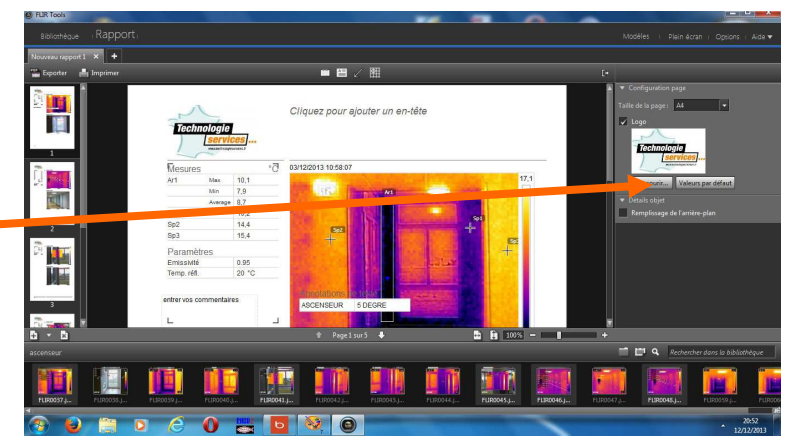